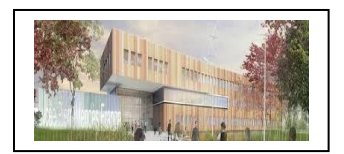

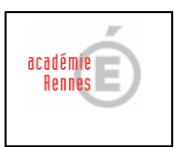

1

## Les déperditions Le confort de l'habitat

Séance 2 : Les déperditions (Déterminer un protocole)

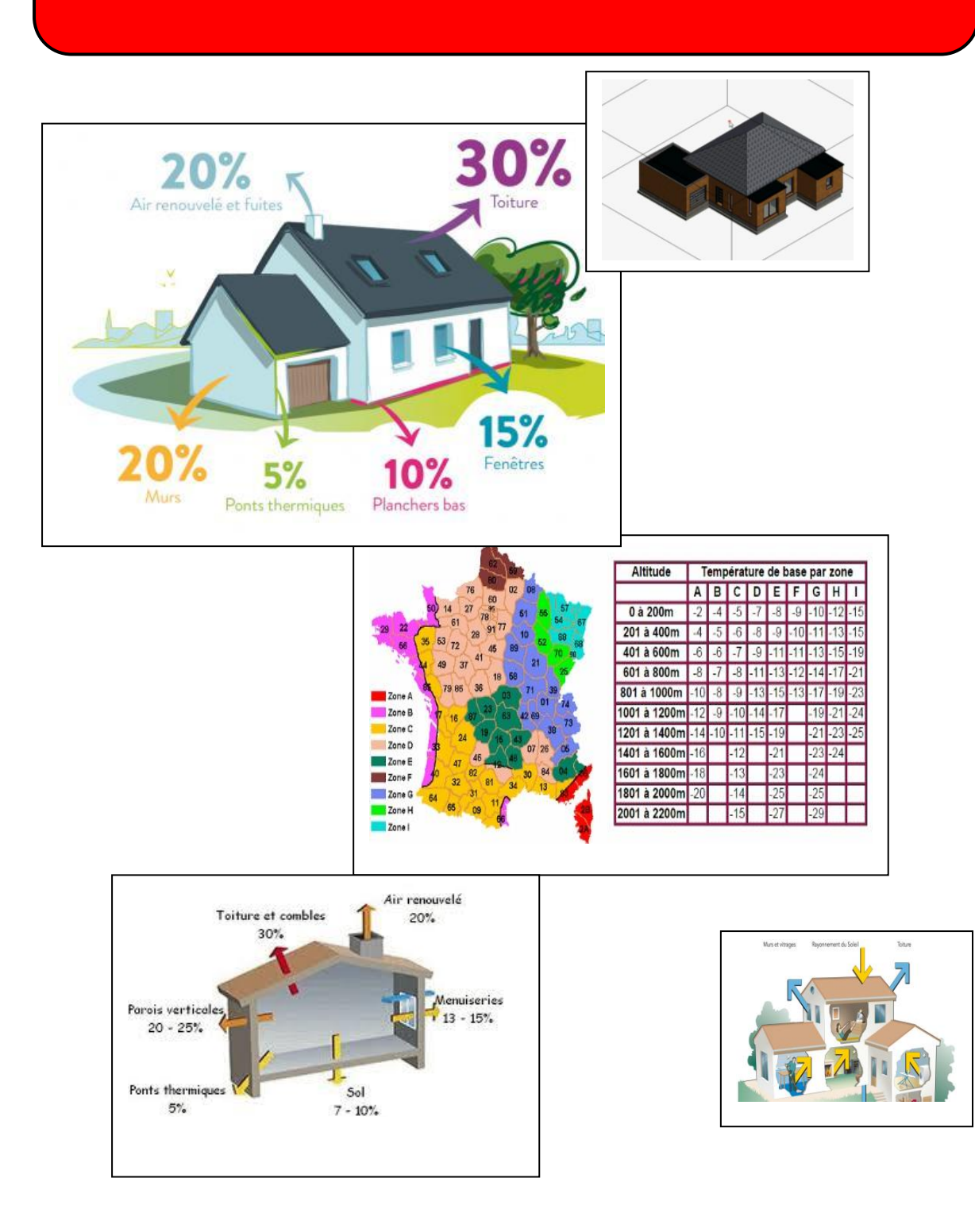

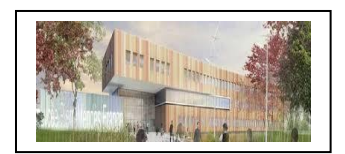

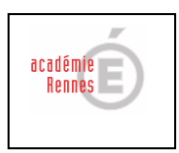

## **1) Contexte**

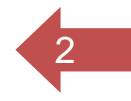

#### **Contexte :**

Votre client vient de réaliser des travaux de rénovation énergétique de son pavillon basé à Rennes (35) qui est situé à 35 mètres d'altitude. L'isolation thermique par l'extérieur (ITE), l'isolation sous toiture et le changement de sa VMC par une VMC hygroréglable de type B permettent au bâtiment d'être classé suivant la RT 2012.

Ces modifications ont une influence sur les performances énergétiques à condition que le réglage de la puissance de sa chaudière gaz à condensation et celui des coudes de réglage équipant les radiateurs soient optimisés.

Pour cela il est indispensable d'effectuer le calcul des déperditions.

#### **Problématique :**

Dans ce contexte comment calculer rapidement les déperditions du pavillon pour identifier le réglage optimal de la chaudière ?

#### **Matériels et/ou logiciels utilisés :**

Maquette Bim ; Tableurs ; Moodle

## **Tâches à réaliser :**

Dans ce contexte, complétez le livret à suivre afin de répondre à la problématique.

## **Compétences professionnelles**

C2 : Analyser les données techniques de l'installation – Identifier les grandeurs physiques nominales associée à l'installation

➢ *Indicateurs de performance :* Les grandeurs nominales identifiées permettent d'optimiser le fonctionnement de l'installation.

## **Compétences Mathématiques – Sciences Physiques**

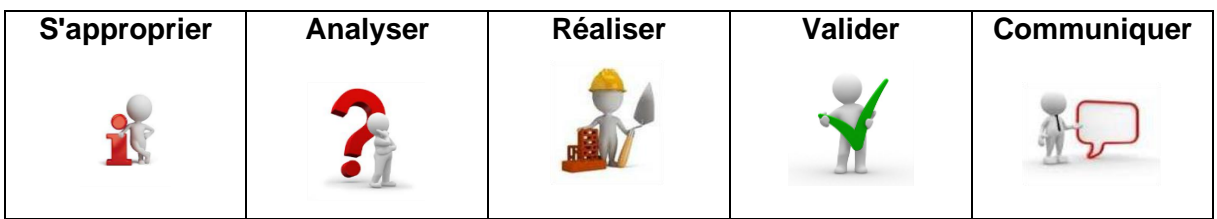

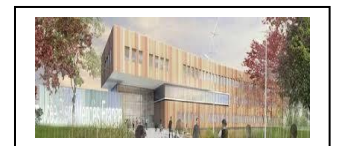

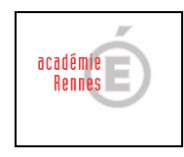

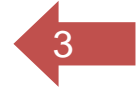

#### **Annexes :**

Les annexes à votre disposition :

- 1. Formulaire
- 2. Coefficient G des déperditions thermique
- 3. Carte de France des températures extérieures de base en hiver.
- 4. Les températures intérieures du logement
- 5. Plan 2D
- 6. Maquette BIM

# **2) Les déperditions thermiques**

La déperdition thermique désigne la perte de chaleur d'un bâtiment. Due aux interactions entre milieux intérieur et extérieur et aux échanges de fluide d'air qui en résultent, elle altère directement l'efficacité thermique du logement. (Définition pacte énergie solidaire)

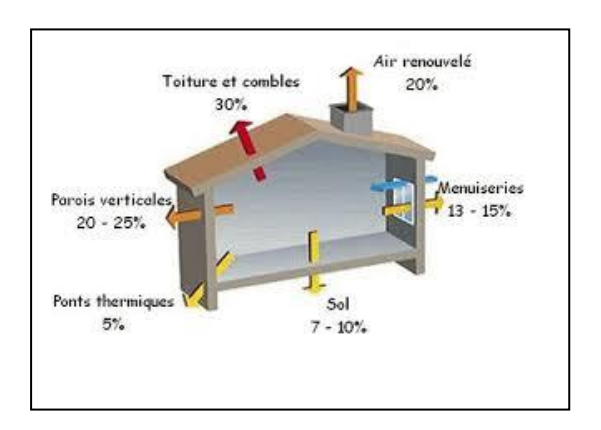

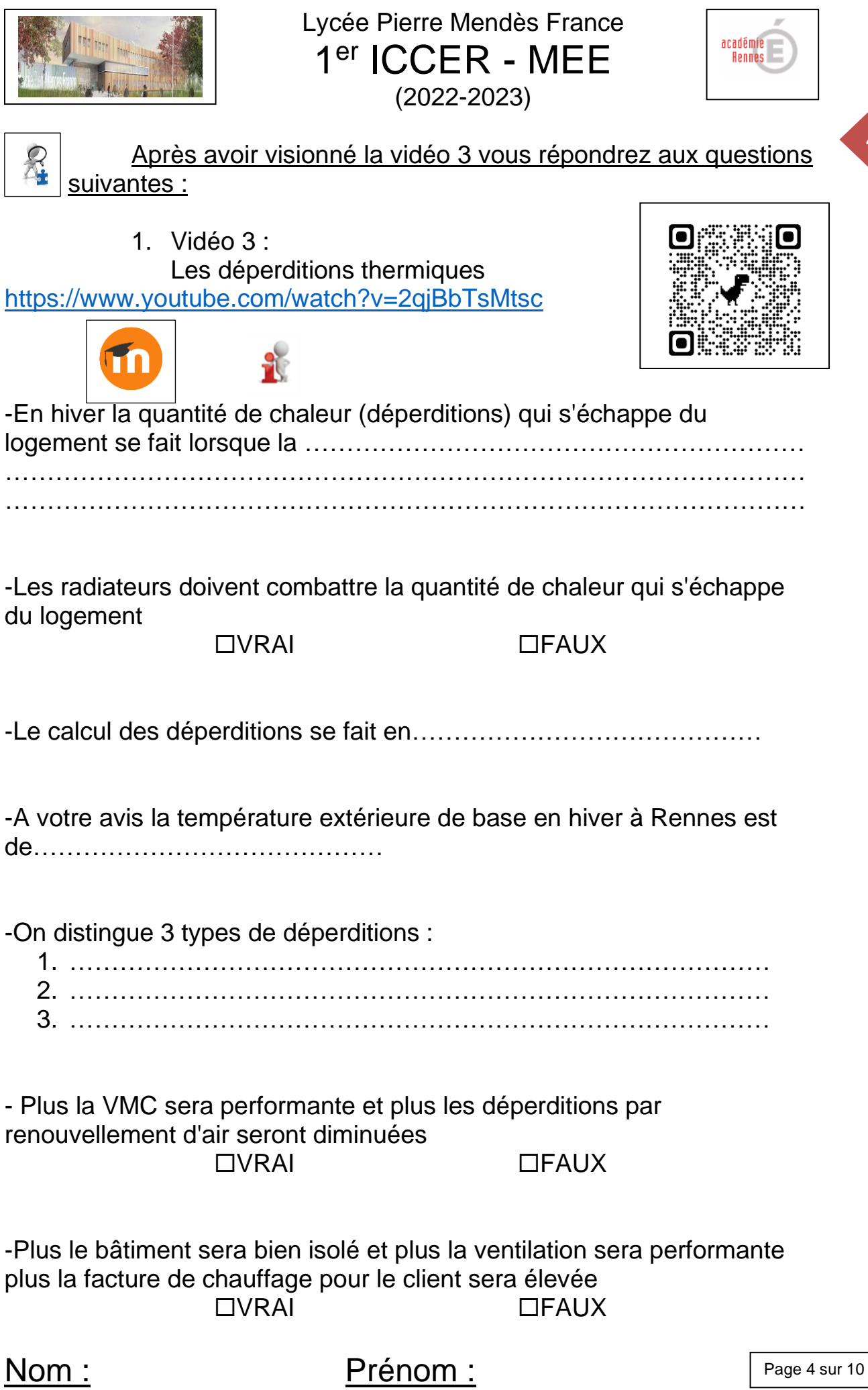

4

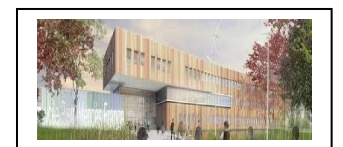

A

Lycée Pierre Mendès France 1 er ICCER - MEE (2022-2023)

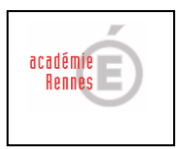

5

## **3) Identifier les étapes de votre démarche**

A partir des annexes, et du matériel à disposition, vous listerez par binôme les différentes étapes de votre démarche :

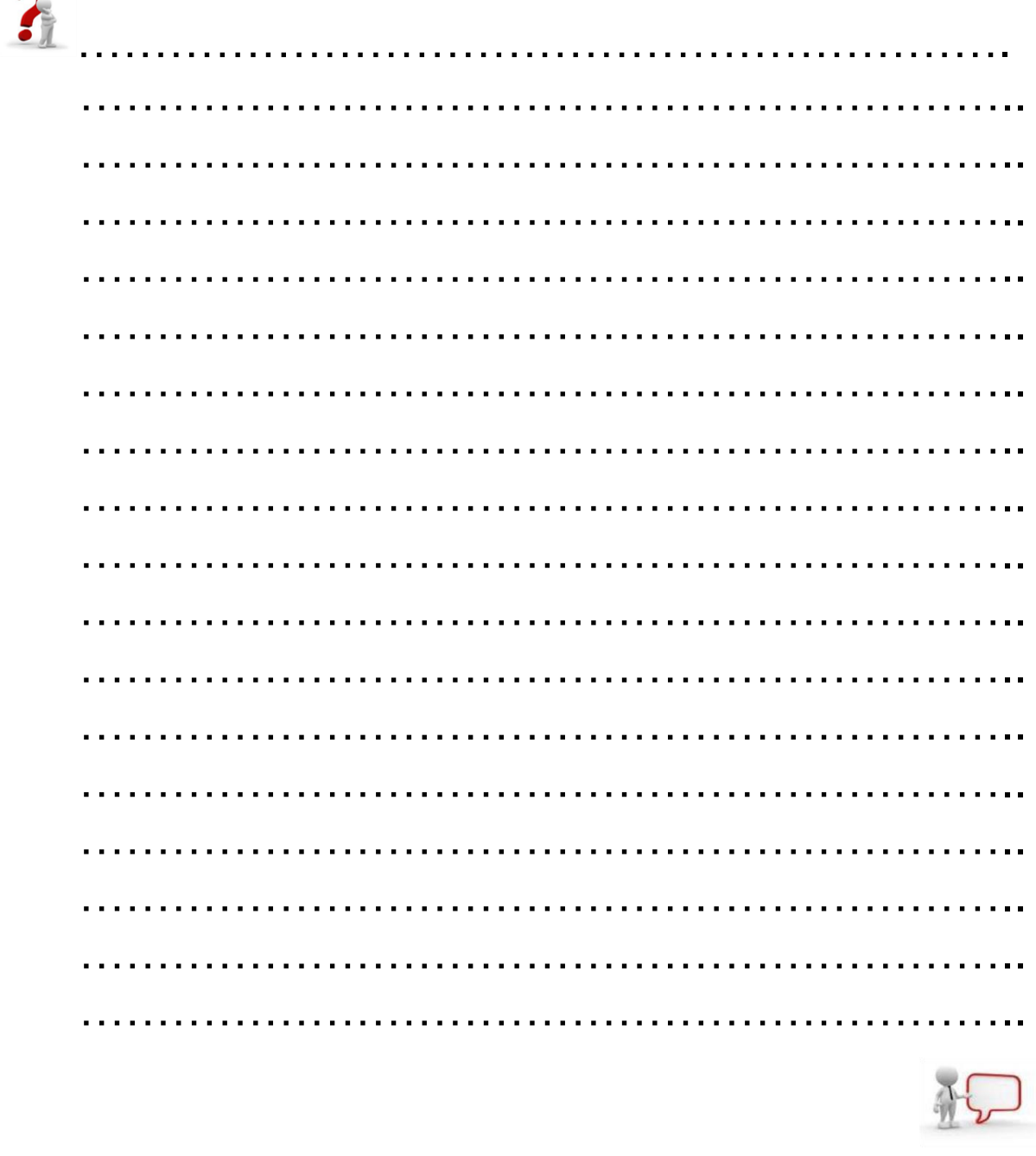

*Appel prof : Expliquer votre démarche pour validation*

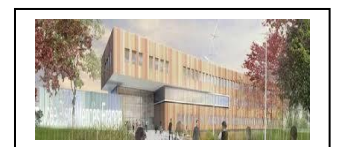

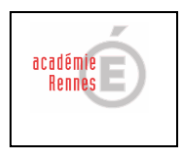

6

# **4) Réaliser le calcul des déperditions**

Transmettre vos calculs à l'aide d'un tableur

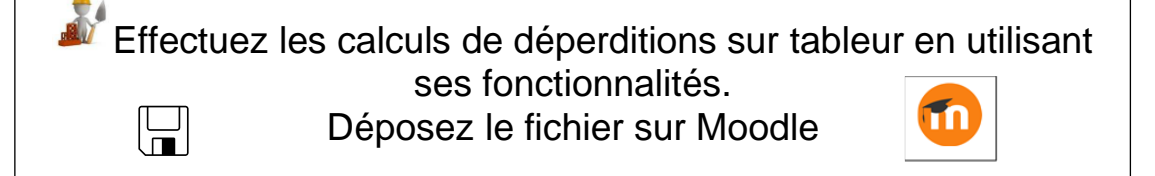

# **5) Réglage de la chaudière**

A partir de la documentation technique de la chaudière, vous identifierez le réglage adapté en répondant aux questions suivantes :

Donnez la puissance (kW) nominale maximale de la chaudière :

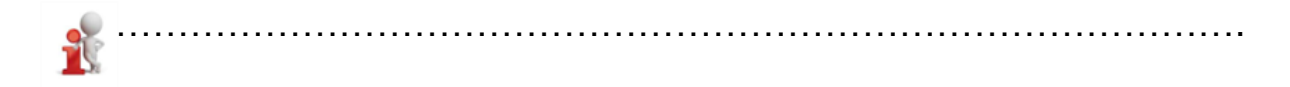

Calculez le pourcentage que représente la puissance des déperditions par rapport à la puissance nominale maximale de la chaudière :

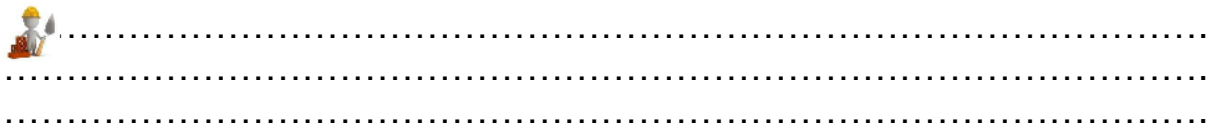

Identifiez la page de réglage de la puissance de chauffage maximale :

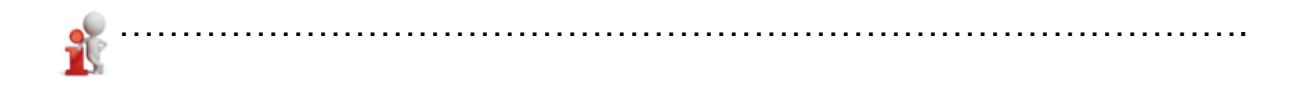

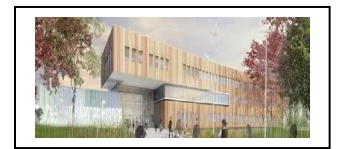

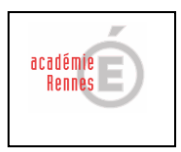

Donnez le protocole de réglage (en 5 étapes) de la chaudière en indiquant la valeur réglée.

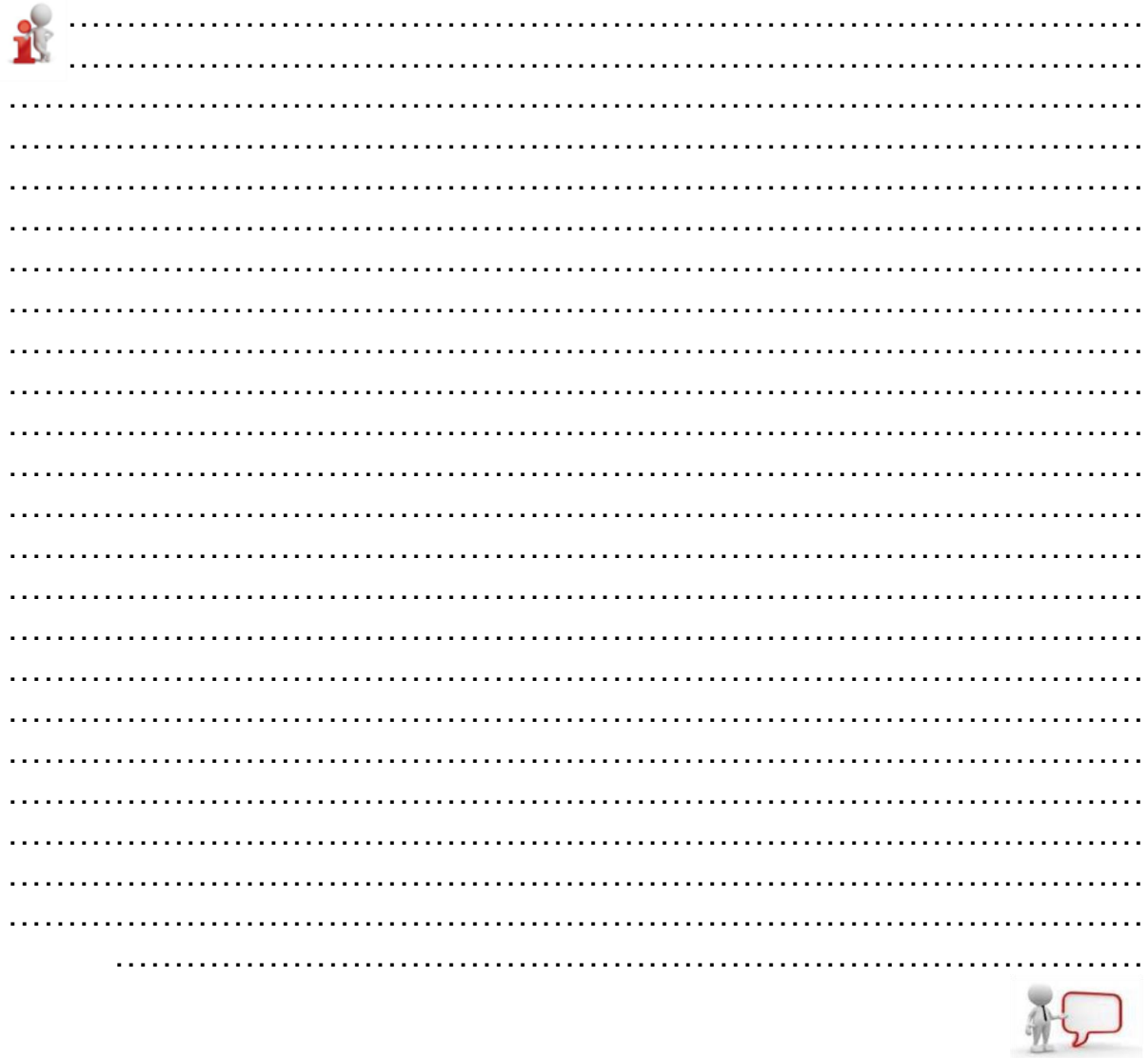

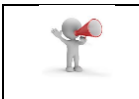

Appel prof : Donnez votre livret complété

Prénom :

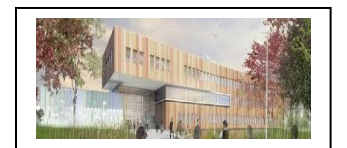

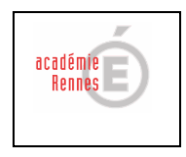

8

# **Annexes**

*1. La formule*

La formule rapide utilisée pour déterminer les déperditions (la méthode du G) :

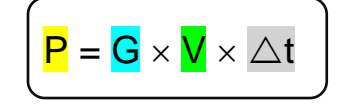

**P** la puissance en Watt (W)

**G** est un coefficient à appliquer en fonction de l'isolation de l'habitation (Voir le tableau ci-dessous) en (W/(m<sup>3</sup>.°C))

**V** est le volume de la pièce en (m<sup>3</sup>)

 $\Delta t = t_{int} - t_{ext}$  où  $t_{int}$  est la température intérieure de l'habitation et text est celle de l'extérieur (à température de base en hiver).

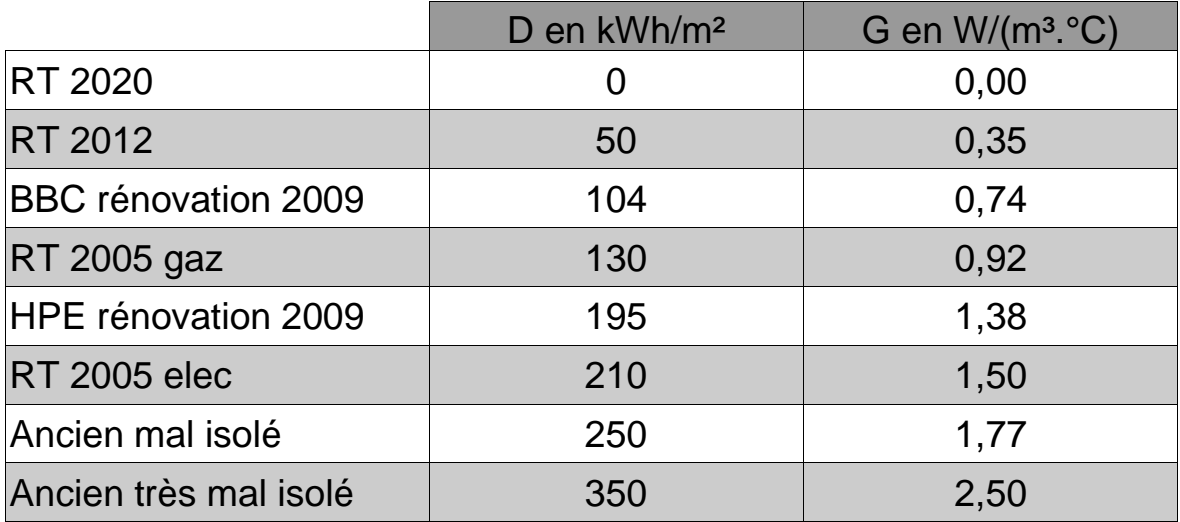

*2. Le coefficient G*

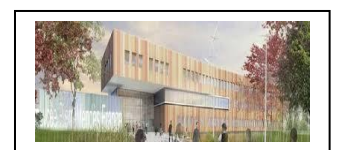

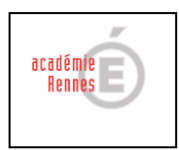

9

#### *3. Températures extérieures de base en hiver*

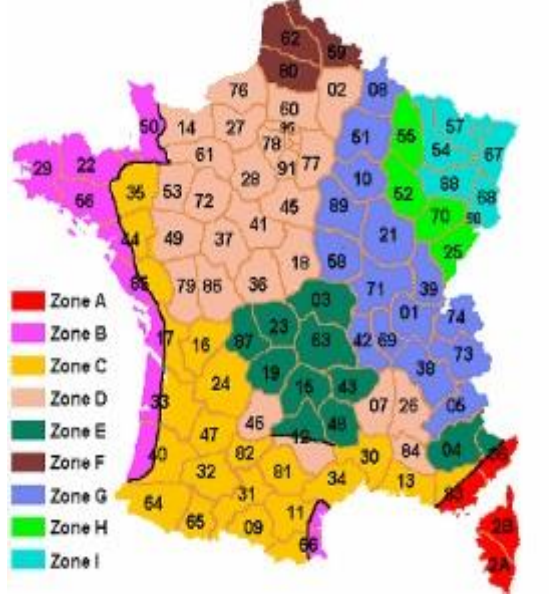

| Altitude               | Température de base par zone |       |       |       |                         |       |            |                   |            |
|------------------------|------------------------------|-------|-------|-------|-------------------------|-------|------------|-------------------|------------|
|                        |                              |       |       |       | $C$ $D$ $E$ $F$ $G$ $H$ |       |            |                   |            |
| 0 à 200m               |                              |       | -5    | -7    | $-8$                    | -9    | $-10$      | $-12$             | $-15$      |
| 201 à 400m             |                              | -5    | $-6$  | $-8$  | -9                      | $-10$ | $-11$      |                   | $-13 - 15$ |
| 401 à 600m             | $-6$                         | $-6$  | $-71$ | $-9$  | $-11$                   | $-11$ |            | $-13$ $-15$ $-19$ |            |
| 601 à 800m             | $-8$                         | $-71$ | $-8$  |       | $-11$ $-13$ $-12$       |       | $-14 - 17$ |                   |            |
| 801 à 1000m            | 10                           | $-8$  | $-9$  | $-13$ | $-15$                   | 13    |            |                   |            |
| 1001 à 1200m - 12      |                              | -9    | $-10$ | 14    | 17                      |       | -19        |                   | 24         |
| 1201 à 1400m - 14 - 10 |                              |       | $-1$  | $-15$ | $-19$                   |       | $-21$      | $-23$             | $-25$      |
| 1401 à 1600m - 16      |                              |       | -12   |       |                         |       | $-23$      | $-24$             |            |
| 1601 à 1800m - 18      |                              |       | $-13$ |       | $-23$                   |       | $-24$      |                   |            |
| 1801 à 2000m           | $-20$                        |       | 4     |       | -25                     |       | $-25$      |                   |            |
| 2001 à 2200m           |                              |       |       |       |                         |       |            |                   |            |

*\*Rennes : 35 mètres d'altitude*

#### *4. Les températures intérieures du logement*

Sous les recommandations de l'ADEME (Agence De l'Environnement et de la Maîtrise de l'Énergie),voici les températures de chaque pièce souhaitées par le client.

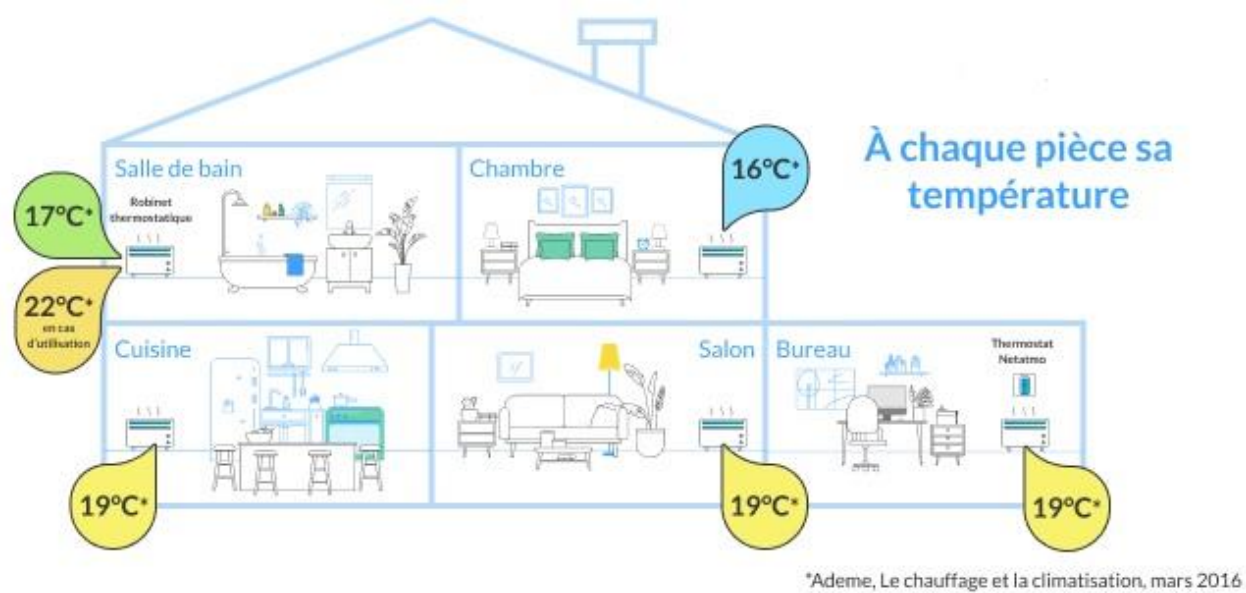

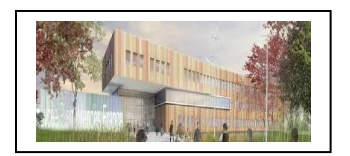

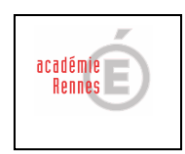

10

*5. Plan 2D :*

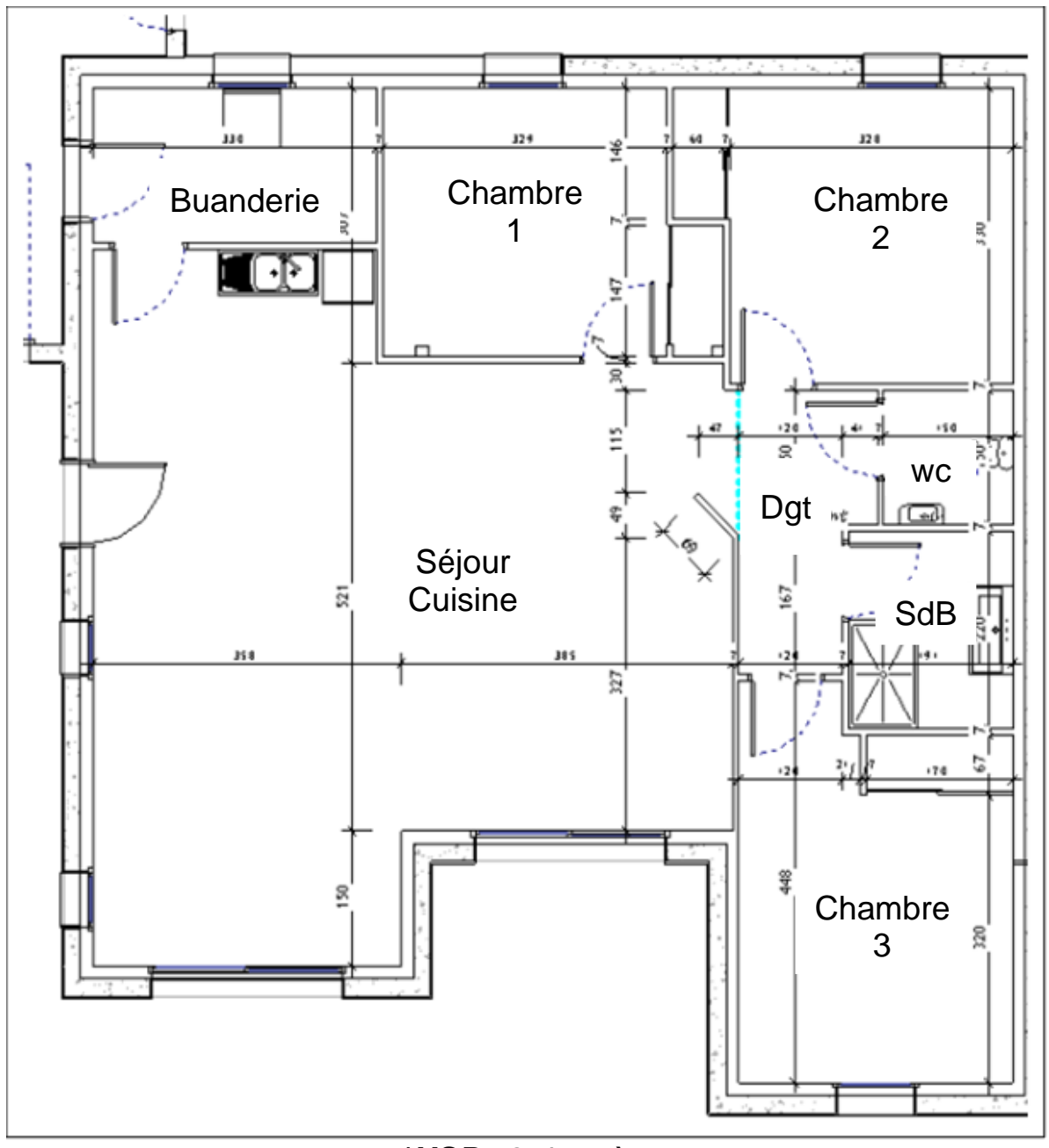

*\*HSP : 2,47 mètres*

*6. Maquette BIM*

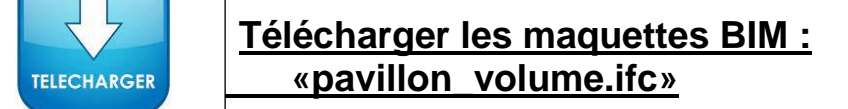

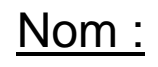